# Mixing Static and Non-static

Singleton

# Singleton Pattern

"There can be only one."

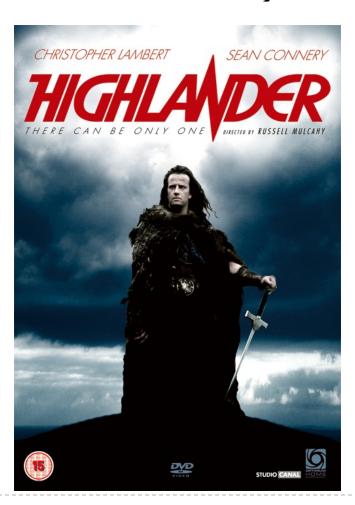

▶ Connor MacLeod, Highlander

# Singleton Pattern

- a singleton is a class that is instantiated exactly once
- singleton is a well-known design pattern that can be used when you need to:
  - ensure that there is one, and only one\*, instance of a class, and
  - 2. provide a global point of access to the instance
    - any client that imports the package containing the singleton class can access the instance

# One and Only One

- how do you enforce this?
  - need to prevent clients from creating instances of the singleton class
    - private constructors
  - the singleton class should create the one instance of itself
    - note that the singleton class is allowed to call its own private constructors
    - need a **static** attribute to hold the instance

# A Silly Example: Version 1

```
package xmas;
                                          uses a public field that
                                          all clients can access
public class Santa
  // whatever fields you want for santa...
  public static final Santa INSTANCE = new Santa();
  private Santa()
  { // initialize attributes here... }
```

```
import xmas;

// client code in a method somewhere ...
public void gimme()
{
   Santa.INSTANCE.givePresent();
}
```

# A Silly Example: Version 2

```
package xmas;
                                        uses a private field; how
                                        do clients access the field?
public class Santa
  // whatever fields you want for santa...
  private static final Santa INSTANCE = new Santa();
  private Santa()
  { // initialize attributes here... }
```

#### **Global Access**

- how do clients access the singleton instance?
  - by using a static method
- note that clients only need to import the package containing the singleton class to get access to the singleton instance
  - any client method can use the singleton instance without mentioning the singleton in the parameter list

# A Silly Example (cont)

```
package xmas;
public class Santa {
  private int numPresents;
 private static final Santa INSTANCE = new Santa();
 private Santa()
 { // initialize fields here... }
  public static Santa getInstance()
  { return Santa.INSTANCE; }
  public Present givePresent() {
    Present p = new Present();
    this.numPresents--;
    return p;
```

uses a private field; how do clients access the field?

clients use a public static factory method

```
import xmas;

// client code in a method somewhere ...
public void gimme()
{
   Santa.getInstance().givePresent();
}
```

#### **Enumerations**

- an enumeration is is a special data type that enables for a variable to be a set of predefined constants
- the variable must be equal to one of the values that have been predefined for it
  - e.g., compass directions
    - ▶ NORTH, SOUTH, EAST, and WEST
  - days of the week
    - ▶ MONDAY, TUESDAY, WEDNESDAY, etc.
  - playing card suits
    - ▶ CLUBS, DIAMONDS, HEARTS, SPADES
- useful when you have a fixed set of constants

# A Silly Example: Version 3

```
package xmas;
                                          singleton as an
                                          enumeration
public enum Santa
  // whatever fields you want for santa...
                                          will call the private
  INSTANCE;
                                          default constructor
  private Santa()
  { // initialize attributes here... }
```

same usage as public field (Version 1)

```
import xmas;

// client code in a method somewhere ...
public void gimme()
{
   Santa.INSTANCE.givePresent();
}
```

#### Singleton as an enumeration

- considered the preferred approach for implementing a singleton
  - for reasons beyond the scope of CSE1030

## **Applications**

- singletons should be uncommon
- typically used to represent a system component that is intrinsically unique
  - window manager
  - file system
  - logging system

# Logging

- when developing a software program it is often useful to log information about the runtime state of your program
  - similar to flight data recorder in an airplane
  - a good log can help you find out what went wrong in your program
- problem: your program may have many classes, each of which needs to know where the single logging object is
  - global point of access to a single object == singleton
- Java logging API is more sophisticated than this
  - but it still uses a singleton to manage logging
  - java.util.logging

# Lazy Instantiation

- notice that the previous singleton implementation always creates the singleton instance whenever the class is loaded
  - ▶ if no client uses the instance then it was created needlessly
- ▶ it is possible to delay creation of the singleton instance until it is needed by using lazy instantiation
  - only works for version 2

## Lazy Instantiation as per Notes

```
public class Santa {
  private static Santa INSTANCE = null;
 private Santa()
  { // ... }
  public static Santa getInstance()
    if (Santa.INSTANCE == null) {
      Santa.INSTANCE = new Santa();
    return Santa.INSTANCE;
```

# Mixing Static and Non-static

Multiton

# **Goals for Today**

- Multiton
- review maps
- static factory methods

# Singleton UML Class Diagram

```
Singleton
- INSTANCE : Singleton
...
- Singleton()
+ getInstance() : Singleton
...
```

#### One Instance per State

the Java language specification guarantees that identical string literals are not duplicated

```
// client code somewhere

String s1 = "xyz";
String s2 = "xyz";

// how many String instances are there?
System.out.println("same object? " + (s1 == s2));
```

- prints: same object? true
- the compiler ensures that identical String literals all refer to the same object
  - a single instance per unique state

[notes 3.5]

#### Multiton

- a singleton class manages a single instance of the class
- a multiton class manages multiple instances of the class

- what do you need to manage multiple instances?
  - a collection of some sort
- how does the client request an instance with a particular state?
  - it needs to pass the desired state as arguments to a method

## Singleton vs Multiton UML Diagram

```
Singleton
- INSTANCE : Singleton
...
- Singleton()
+ getInstance() : Singleton
...
```

```
Multiton
- instances : Map
...
- Multiton()
+ getInstance(Object) : Multiton
...
```

## Singleton vs Multiton

- Singleton
  - one instance

```
private static final Santa INSTANCE = new Santa();
```

zero-parameter accessor

```
public static Santa getInstance()
```

## Singleton vs Multiton

- Multiton
  - multiple instances (each with unique state)

```
private static final Map<String, PhoneNumber>
  instances = new TreeMap<String, PhoneNumber>();
```

accessor needs to provide state information

#### Map

a map stores key-value pairs

```
Map<String, PhoneNumber> key type value type
```

values are put into the map using the key

- values can be retrieved from the map using only the key
  - ▶ if the key is not in the map the value returned is null

```
// client code somewhere
Map<String, PhoneNumber> m =
                     new TreeMap<String, PhoneNumber>;
PhoneNumber ago = new PhoneNumber(416, 979, 6648);
String key = "4169796648";
m.put(key, ago);
PhoneNumber gallery = m.get(key);
                                           // == ago
PhoneNumber art = m.get("4169796648");
                                          // == ago
PhoneNumber pizza = m.get("4169671111"); // == null
```

- a map is not allowed to hold duplicate keys
  - if you re-use a key to insert a new object, the existing object corresponding to the key is removed and the new object inserted

#### prints

```
{4169796648=(416) 979-6648}
{4169796648=(905) 760-1911}
```

## Mutable Keys

from

http://docs.oracle.com/javase/7/docs/api/java/util/Map.html

Note: great care must be exercised if mutable objects are used as map keys. The behavior of a map is not specified if the value of an object is changed in a manner that affects equals comparisons while the object is a key in the map.

```
public class MutableKey
  public static void main(String[] args)
    Map<Date, String> m = new TreeMap<Date, String>();
    Date d1 = new Date(100, 0, 1);
    Date d2 = new Date(100, 0, 2);
    Date d3 = new Date(100, 0, 3);
    m.put(d1, "Jan 1, 2000");
    m.put(d2, "Jan 2, 2000");
    m.put(d3, "Jan 3, 2000");
                                            don't mutate keys;
                                            bad things will happen
    d2.setYear(101);
                      // mutator
    System.out.println("d1 " + m.get(d1)); // d1 Jan 1, 2000
    System.out.println("d2 " + m.get(d2)); // d2 Jan 2, 2000
    System.out.println("d3 " + m.get(d3)); // d3 null
                        change TreeMap to HashMap and see what happens
```

# Making PhoneNumber a Multiton

multiple instances (each with unique state)

```
private static final Map<String, PhoneNumber>
  instances = new TreeMap<String, PhoneNumber>();
```

2. accessor needs to provide state information

• getInstance() will get an instance from instances if the instance is in the map; otherwise, it will create the new instance and put it in the map

# Making PhoneNumber a Multiton

- 3. require private constructors
  - to prevent clients from creating instances on their own
    - clients should use getInstance()
- 4. require immutability of PhoneNumbers
  - ▶ to prevent clients from modifying state, thus making the keys inconsistent with the PhoneNumbers stored in the map
  - recall the recipe for immutability...

```
public class PhoneNumber implements Comparable<PhoneNumber>
  private static final Map<String, PhoneNumber> instances =
                         new TreeMap<String, PhoneNumber>();
 private final short areaCode;
 private final short exchangeCode;
 private final short stationCode;
  private PhoneNumber(int areaCode,
                      int exchangeCode,
                      int stationCode)
  { // identical to previous versions }
```

```
public static PhoneNumber getInstance(int areaCode,
                                       int exchangeCode,
why is validation not needed?
                                       int stationCode)
  String key = "" + areaCode + exchangeCode + stationCode;
  PhoneNumber n = PhoneNumber.instances.get(key);
  if (n == null)
    n = new PhoneNumber(areaCode, exchangeCode, stationCode);
    PhoneNumber.instances.put(key, n);
  return n;
// remainder of PhoneNumber class ...
```

```
public class PhoneNumberClient {
  public static void main(String[] args)
    PhoneNumber x = PhoneNumber.getInstance(416, 736, 2100);
    PhoneNumber y = PhoneNumber.getInstance(416, 736, 2100);
    PhoneNumber z = PhoneNumber.getInstance(905, 867, 5309);
    System.out.println("x equals y: " + x.equals(y) +
                      " and x == y: " + (x == y));
    System.out.println("x equals z: " + x.equals(z) +
                      " and x == z: " + (x == z);
x equals y: true and x == y: true
x equals z: false and x == z: false
```

#### **Bonus Content**

- notice that Singleton and Multiton use a static method to return an instance of a class
- ▶ a static method that returns an instance of a class is called a *static factory method* 
  - factory because, as far as the client is concerned, the method creates an instance
    - similar to a constructor

# Static Factory Methods

- many examples
  - public static Integer valueOf(int i)
    - ▶ Returns a **Integer** instance representing the specified **int** value.
  - public static int[] copyOf(int[] original, int newLength)
    - ▶ Copies the specified array, truncating or padding with zeros (if necessary) so the copy has the specified length.

# Java API Static Factory Methods

java.lang.String

```
public static String format(String format, Object... args)
```

Returns a formatted string using the specified format string and arguments.

cse1030.Complex

```
public static Complex valueOf(String s)
```

Returns a complex number holding the value represented by the given string. > you can give meaningful names to static factory methods

```
(unlike constructors)
```

```
public class Person {
  private String name;
  private int age;
  private int weight;
  public Person(String name, int age, int weight) { // ... }
  public Person(String name, int age) { // ... }
  public Person(String name, int weight) { // ... }
  // ...
                illegal overload: same signature
```

```
public class Person { // modified from PEx's
  // attributes ...
 public Person(String name, int age, int weight) { // ... }
  public static Person withAge(String name, int age) {
    return new Person(name, age, DEFAULT WEIGHT);
  public static Person withWeight(String name, int weight) {
    return new Person(name, DEFAULT AGE, weight);
```

# A Singleton Puzzle: What is Printed?

```
public class Elvis {
  public static final Elvis INSTANCE = new Elvis();
 private final int beltSize;
  private static final int CURRENT YEAR =
    Calendar.getInstance().get(Calendar.YEAR);
  private Elvis() { this.beltSize = CURRENT_YEAR - 1930; }
  public int getBeltSize() { return this.beltSize; }
  public static void main(String[] args) {
    System.out.println("Elvis has a belt size of " +
                        INSTANCE.getBeltSize());
```